Le Recteur de l'Académie de Nantes

Mesdames et Messieurs les Chefs d'établissement

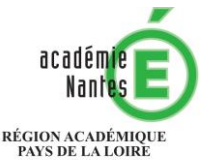

MINISTÈRE<br>DE L'ÉDUCATION NATIONALE MINISTÈRE<br>DE L'ENSEIGNEMENT SUPÉRIEUR,<br>DE LA RECHERCHE<br>ET DE L'INNOVATION

 $\mathbf{r}$ 

**Rectorat** 

**Direction des Examens et Concours DEC 2 - 2** **Objet : Epreuves d'EPS en CCF (contrôle en cours de formation) - session 2020 - Baccalauréats général et technologique**

à

**- Baccalauréat professionnel, BMA, CAP, BEP**

Annexe : calendrier récapitulatif

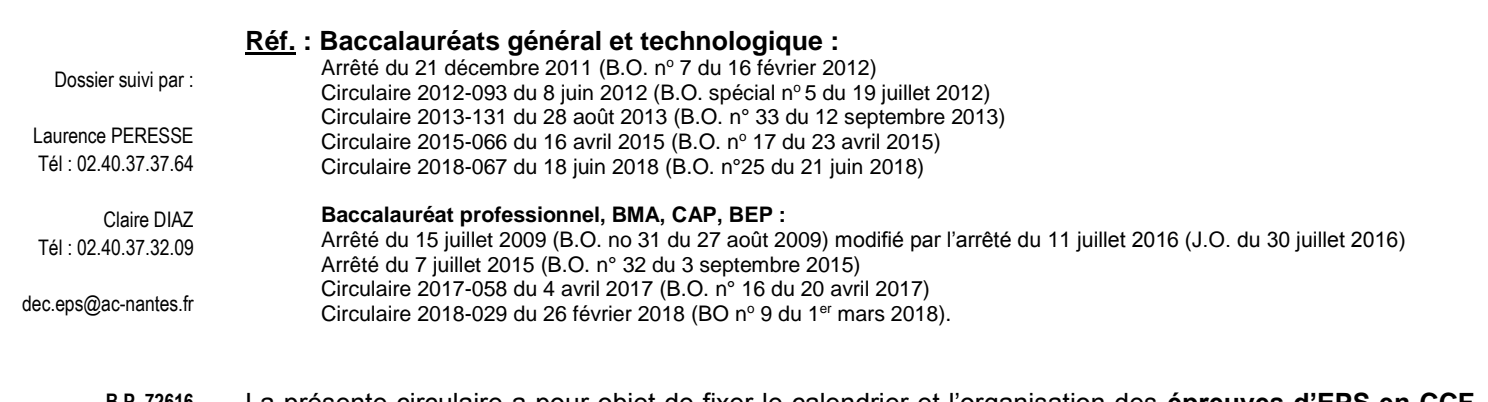

**B.P. 72616 44326 NANTES Cedex 3** La présente circulaire a pour objet de fixer le calendrier et l'organisation des **épreuves d'EPS en CCF** pour la session 2020 des examens cités en objet. Il vous appartient de transmettre ces instructions aux enseignants d'EPS de votre établissement et de vous assurer de leur mise en œuvre au cours de cette année scolaire.

Une note spécifique d'information vous apportera prochainement des précisions complémentaires concernant l'évaluation des élèves « sportifs de haut niveau » ou « jeunes officiels certifiés ».

# **I – Dispositions communes**

#### **1. Les listes (nationale et académique) d'épreuves et les référentiels d'évaluation** sont disponibles sur : <http://www.pedagogie.ac-nantes.fr/education-physique-et-sportive/examens/>

(cliquer sur « baccalauréat général et technologique » ou « examens-voie-professionnelle).

# **2. Connexion à EPSNET**

L'application EPSNET permet à chaque établissement de saisir puis de valider ses **protocoles d'évaluation**. Deux cas de figure se présentent :

**►soit l'établissement a accès au portail ARENA :** il doit alors **impérativement** se connecter à EPSNET à partir d'ARENA. En tant que Chef d'établissement, vous avez accès à toutes les fonctionnalités, cependant :

-Si vous **déléguez** à des enseignants, via DELEG-CE, l'accès au **service « gestion des candidats »** (saisie des protocoles et saisie des notes) et **au service « validation du chef d'établissement »**, ils se connectent alors à partir de leur portail académique personnel, effectuent la saisie puis valident.

-Si vous **ne déléguez pas** l'accès au service « validation du chef d'établissement », vous devez valider vous-même la saisie effectuée par les enseignants.

**►soit l'établissement n'a pas accès à ARENA** : il doit alors contacter le service EPS du Rectorat (cf. coordonnées ci-contre). Par ailleurs, il conviendra de s'adresser, pour toutes les questions d'ordre - **technique**, à la DEC 2-2 (02.40.37.37.64 ou dec.eps@ac-nantes.fr).

- **pédagogique**, à l'Inspection pédagogique régionale d'EPS au Conseiller technique académique [\(francis.huot@ac-nantes.fr,](mailto:francis.huot@ac-nantes.fr) 02 72 56 65 23 ou 06 03 71 34 92).

## **3. Saisie des protocoles d'évaluation et validation :**

Chaque établissement doit :

**►** saisir les protocoles **entre le lundi 30 septembre et le vendredi 4 octobre 2019**.

**►** transmettre au conseiller technique académique **avant le 4 octobre 2019** les fiches d'évaluation et les référentiels d'épreuves adaptées en se connectant sur le site académique à l'adresse suivante : [http://www.pedagogie.ac-nantes.fr/education-physique-et-sportive/examens/cahpn-transmission-des](http://www.pedagogie.ac-nantes.fr/education-physique-et-sportive/examens/cahpn-transmission-des-outils-d-evaluation-1140938.kjsp)[outils-d-evaluation-1140938.kjsp](http://www.pedagogie.ac-nantes.fr/education-physique-et-sportive/examens/cahpn-transmission-des-outils-d-evaluation-1140938.kjsp)

La commission académique chargée de valider les protocoles se réunira **le mardi 15 octobre 2019** et informera ensuite les établissements de la validation ou des modifications à apporter.

## **4. Inaptitudes totales/partielles - Epreuves adaptées**

**►Inaptitudes totales** : tout élève identifié en début d'année comme « inapte total à l'année » et dispensé en conséquence, doit fournir rapidement au professeur un certificat médical (un certificat médical rétroactif n'est pas accepté).

**►Inaptitudes partielles** : chaque élève doit avoir connaissance de la nécessité de produire un certificat médical d'inaptitude partielle pour une adaptation de la pratique et des épreuves. Pour ces élèves, les établissements prennent en compte les différentes possibilités de mise en œuvre du contrôle adapté, appropriées au type de handicap ou d'inaptitude.

Les **épreuves adaptées** sont :

**-soit choisies parmi les Epreuves Adaptées Académiques (EAA)**. Dans ce cas, leur saisie sur EPSNET utilisera obligatoirement les dénominations suivantes en respectant l'orthographe et l'écriture en majuscules comme pour les épreuves académiques retenues : **EAA** NAGE DE DUREE ; **EAA** 100M 3 ou 4 NAGES ; **EAA** SLALOM ; **EAA** COURSE DE REGULARITE ; **EAA** TIR A L'ARC (cf. <http://www.pedagogie.ac-nantes.fr/education-physique-et-sportive/examens/evaluation-adaptee/> ) . **-soit définies par les établissements eux-mêmes**. Dans ce cas, les référentiels d'évaluation

**doivent être envoyés au conseiller technique académique avant le vendredi 4 octobre 2019** (saisie en ligne – adresse ci-dessus) pour étude par la commission académique.

En début d'année scolaire, voire lors de chaque début de séquence d'EPS, les enseignants devront impérativement exposer, de manière complète, aux élèves concernés, **les modalités spécifiques des épreuves adaptées et la nécessité de produire un certificat médical d'inaptitude**.

## **5. Organisation des épreuves du CCF**

Il vous est demandé :

- de **remettre des convocations** aux candidats, de les faire **émarger à réception** de celles-ci ;
- **lors des évaluations**, de **faire émarger les candidats** sur une feuille de présence ;
- de **convoquer à des épreuves de rattrapage** les candidats qui, pour des cas de force majeure dûment justifiés, n'auraient pas pu être présents aux épreuves de CCF initialement programmées ;
- de définir **le calendrier du CCF** (ainsi que celui des épreuves de rattrapage), en tenant compte du calendrier académique des épreuves **ponctuelles** d'EPS (ces dernières seront organisées entre le 27 avril et le 20 mai 2020 selon un calendrier qui vous sera transmis prochainement).

A ce titre, **les enseignants devront prendre en compte le fait que la convocation portant sur des épreuves ponctuelles d'EPS** correspond à une obligation statutaire et **présente un caractère impératif**.

Il est **interdit** aux enseignants de communiquer à leurs élèves les **notes attribuées dans le cadre du CCF**. En effet, ces notes sont proposées par l'établissement à la commission académique et restent **confidentielles** jusqu'à la délibération du jury. Les candidats doivent être informés de l'existence d'une phase d'harmonisation des notes d'EPS aux examens.

L'organisation retenue veillera, autant que possible, à préserver les cours d'EPS pour les autres niveaux d'enseignement.

## **6. Saisie des notes d'EPS en CCF**

Saisie des notes *obligatoires* et *facultatives* sur EPSNET **à effectuer entre le lundi 25 mai et le vendredi 5 juin 2020**

Les bordereaux de notation issus d'EPSNET et les certificats médicaux doivent être conservés dans les établissements pendant un an. Aucun document ne doit être retourné au Rectorat.

La commission académique d'harmonisation et de proposition des notes se réunira courant juin 2020 et informera ensuite les établissements, par courrier électronique, des décisions prises.

# **II – Dispositions spécifiques aux baccalauréats général et technologique**

Les élèves des baccalauréats général et technologique doivent être évalués selon les modalités définies par les textes officiels cités en référence de la présente circulaire. Rappel : les référentiels ont été modifiés pour certaines épreuves (cf. BO n° 25 du 21 juin 2018).

#### **1. Epreuves obligatoires**

#### **►Modalités d'évaluation**

Le candidat doit réaliser **3 épreuves relevant de 3 compétences propres différentes** : au moins 2 d'entre elles sont choisies dans la liste nationale, la troisième pouvant l'être dans la liste académique. Le niveau de référence est le niveau 4. Pour chacune des 3 épreuves, une note de 0 à 20 points est proposée. La note finale correspond à la **moyenne des 3 notes**. **La co-évaluation est obligatoire**.

# **►Absence aux épreuves**

Sous réserve d'avoir obtenu l'accord du chef d'établissement, les candidats assidus qui, en cas de force majeure, ne peuvent être présents à la date fixée peuvent bénéficier d'épreuves de rattrapage organisées par l'établissement.

#### **►Inaptitudes temporaires (partielle ou totale)**

Dans ces cas, l'enseignant apprécie la situation :

- soit en renvoyant l'élève à une épreuve de rattrapage ;
- soit en permettant une certification sur 2 épreuves (la note retenue est alors la moyenne des 2 notes) ;
- soit en permettant une certification sur une seule épreuve ;
- soit en ne formulant pas de note et en portant la mention *"dispensé de l'épreuve d'EPS"*.

### **2. Epreuves facultatives**

**►Peut s'inscrire à l'épreuve facultative en CCF**, tout candidat de votre établissement qui – après que lui a été rappelé par son enseignant le **niveau de pratique élevé** qu'exige l'épreuve (niveau 5 du référentiel) – en aura exprimé le souhait, **sauf** - s'il est « inapte » dispensé d'EPS obligatoire,

- ou s'il a fait le choix de s'inscrire par ailleurs :

\*soit à l'épreuve *de complément* d'EPS,

\*soit à une épreuve facultative *ponctuelle d'EPS.*

**Attention : si, en cours d'année, le candidat initialement inscrit à l'épreuve facultative d'EPS est finalement déclaré « dispensé », il convient d'en informer immédiatement le Rectorat (DEC 2-2).**

**►**Le CCF s'organise en 2 parties :

**●** La 1re s'appuie sur la pratique de 2 Activités Physiques, Sportives et Artistiques (APSA), relevant de 2 compétences propres à l'EPS. Une au moins des APSA est choisie sur la liste nationale, l'autre peut être issue de la liste académique. La notation des pratiques physiques s'effectue de 0 à 20 points **(niveau 5 du référentiel)**. La moyenne des deux épreuves, de coefficient équivalent, constitue 80 % de la note finale (soit 16 points sur 20). **Une des deux APSA peut appartenir à l'ensemble certificatif prévu pour l'enseignement commun.**

**●** La 2<sup>e</sup> s'appuie sur un entretien qui permet d'apprécier les connaissances scientifiques et techniques du candidat et plus largement sa capacité de réflexion au regard de la pratique des APSA supports de l'enseignement facultatif. L'entretien s'appuie obligatoirement sur le carnet de suivi. Cette partie représente 20 % de la note finale (soit 4 points sur 20).

#### **3. Epreuves de l'enseignement de complément**

Pour l'enseignement de complément en EPS, le CCF, réalisé en terminale, s'organise en 2 parties :

**●** La 1 re s'appuie sur la pratique de 3 APSA relevant de 3 compétences propres distinctes dont 2 au moins sont issues de la liste nationale. L'évaluation se fait en référence au niveau 5. Cette partie représente 60 % de la note finale (soit 12 points sur 20), chaque APSA étant notée de 0 à 20 points, y contribuant pour un tiers.

**●** La 2<sup>e</sup> évalue une production *individuelle* et une production *collective*, notées de 0 à 20 points. Cette partie représente 40 % de la note finale (soit 8 points sur 20).

La note finale sur 20 points est obtenue par la moyenne des 5 notes qui composent les 2 parties. Des bordereaux de notation seront envoyés dans les établissements. La saisie des notes de complément devra être effectuée sur LOTANET pour **le vendredi 5 juin 2020.**

**Un candidat à l'épreuve de complément ne peut pas s'inscrire à l'épreuve facultative d'EPS.**

# **III – Dispositions spécifiques aux baccalauréat professionnel, BMA, CAP, BEP**

Pour ces examens, il n'existe pas d'épreuve facultative évaluée en CCF.

L'épreuve obligatoire d'EPS en CCF doit être organisée selon les modalités définies par les textes officiels cités en référence de la présente circulaire.

- Rappel : CAP-BEP : l'évaluation en CCF s'effectue sur 2 épreuves
	- CAP : évaluation possible sur 2 ans s'il s'agit d'un CAP autonome.
- les référentiels ont été modifiés pour certaines épreuves (cf. BO nº 9 du 1er mars 2018).

# **1. Modalités d'évaluation aux CAP et BEP**

Chaque ensemble certificatif est composé de **deux épreuves** relevant obligatoirement de **deux compétences** différentes propres à l'EPS. Une épreuve au moins est issue de la liste nationale des épreuves.

Le candidat en formation au CAP en deux ans choisit ses épreuves parmi les unités de formation (séquences d'apprentissage) identifiées dans le projet pédagogique d'EPS et offertes à l'élève au cours des 1re et 2<sup>e</sup> années.

Aucune évaluation n'a lieu en classe de seconde excepté si l'élève présente le CAP en tant que diplôme autonome et non comme diplôme intermédiaire d'un baccalauréat professionnel.

Au terme de la deuxième année de formation, le total des points obtenus à l'ensemble certificatif est divisé par deux pour obtenir une note individuelle sur 20.

## **2. Modalités d'évaluation au baccalauréat professionnel et au BMA**

Chaque ensemble certificatif est composé de **trois épreuves** relevant obligatoirement de **trois compétences** différentes propres à l'EPS. Deux épreuves au moins sont issues de la liste nationale. L'une des épreuves peut avoir été certifiée en classe de première pour le baccalauréat professionnel ou de première année pour le BMA, les deux autres sont obligatoirement validées en classe de terminale. Chacune des trois épreuves est notée sur 20 points. Au terme de la classe de terminale, le total des points obtenus à l'ensemble certificatif est divisé par trois pour obtenir une note individuelle sur 20. Les enseignants d'EPS informeront les élèves, appelés à opérer un choix dans les épreuves qu'ils souhaitent conserver au titre des « épreuves capitalisées », de tous les éléments relatifs à leur évaluation.

#### *Lors de la saisie des protocoles sur EPSNET par les établissements, les « épreuves capitalisées » doivent être saisies avec la date de passation définie en 2018-2019.*

#### **3. Absences aux épreuves**

Sous réserve d'avoir obtenu l'accord du chef d'établissement, les candidats assidus qui, en cas de force majeure, ne peuvent être présents à la date fixée peuvent bénéficier d'épreuves de rattrapage organisées par l'établissement.

#### **4. Inaptitudes**

Dans ces cas, l'enseignant apprécie la situation :

- **►** soit en renvoyant l'élève à une épreuve de rattrapage, quand l'inaptitude est **temporaire** ;
- **►** soit, quand l'inaptitude est **partielle**, en permettant une certification, au moins sur :
	- 1 épreuve, pour le CAP et le BEP
	- 2 épreuves, pour le baccalauréat professionnel et le BMA (la moyenne des 2 notes est retenue).

**►** soit, quand l'inaptitude est **totale**, en ne formulant pas de note (éléments d'appréciation trop réduits) et en portant la mention *"dispensé de l'épreuve d'EPS pour raisons médicales"*.

La circulaire académique relative aux épreuves **ponctuelles** d'EPS vous sera adressée en octobre.

Les services de la DEC restent à la disposition des établissements pour toute précision qui s'avérerait nécessaire.

Pour le Recteur et par délégation, le Directeur adjoint des Examens et Concours

**Jean-Eudes AYMER** 

**- ANNEXE -**

# *Calendrier EPS en CCF pour 2019-2020*

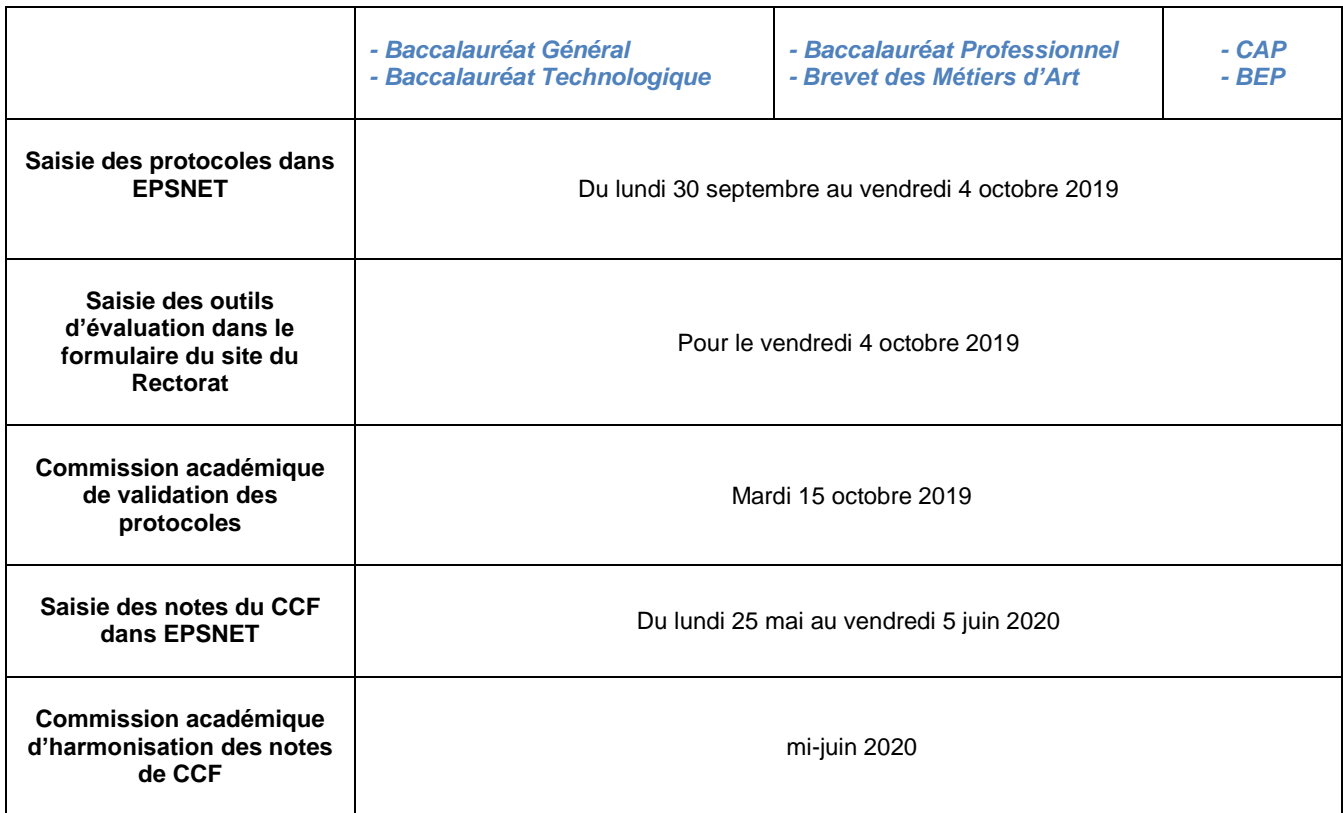